Készítsünk táblázatkezelő alkalmazásban táblázatot vagy írjunk programot, amely egy kavicsot terítő robot munká ját vezérli.

A robot egy 10 × 10 ellás négyzetrá
son mozoghat a szövegesen megadott utasítások szerint. A robot mozgása a lehető legegyszerűbb, mert egyszerre előre, hátra, illetve jobbra vagy balra (E, H, J és B) egy egységet tud lépni. Amikor a robot új ellába lép, köveket vesz fel, ha a kövek száma az adott ellában 1-nél több, és köveket tesz le, ha van nála kő, a cellában pedig éppen nincs. A robot a bal felső sarok cellájából indul, felfelé néz és nincs nála kavics. Működése során először lép és utána változtathatja a cellában a kavicsok számát. A vezérlés utasításainak száma legfeljebb 100.

A 10 × 10 cellás négyzetrács celláinak kavicsszáma és a robotot vezérlő utasítássor áll rendelkezésre a terep.txt állományban. Vagy töltsük be a táblázatkezelőbe az A1-es cellától kezdődően, vagy a program standard bemenetén adjuk meg a szóközökkel tagolt terep.txt állományt. A megoldás során a forrásadatok módosulása esetén is helyes eredményt kell kapnunk.

A táblázatkezelő az L1-es cellában, vagy a program a standard kimeneten jelenítse meg, hogy a vezérlés befejezése után hány k® van a robotnál.

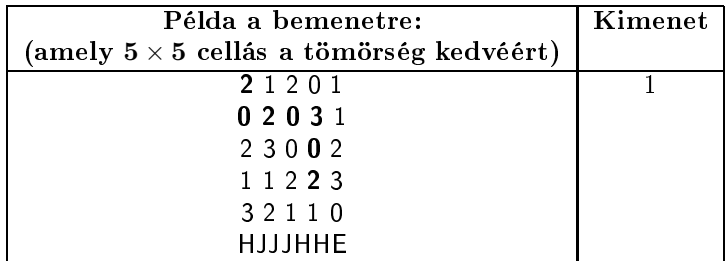

Beküldend® egy tömörített i438.zip állományban a táblázatkezel® munkafüzet, vagy a program forráskódja és rövid dokumentációja, amely megadja a táblázatkezelő alkalmazás nevét és verziószámát, illetve azt, hogy a forrásállomány melyik fejlesztői környezetben fordítható.

A megoldáshoz szükséges letölthető állomány: terep.txt